## **DB\_CONNECT**

## DB\_CONNECT action

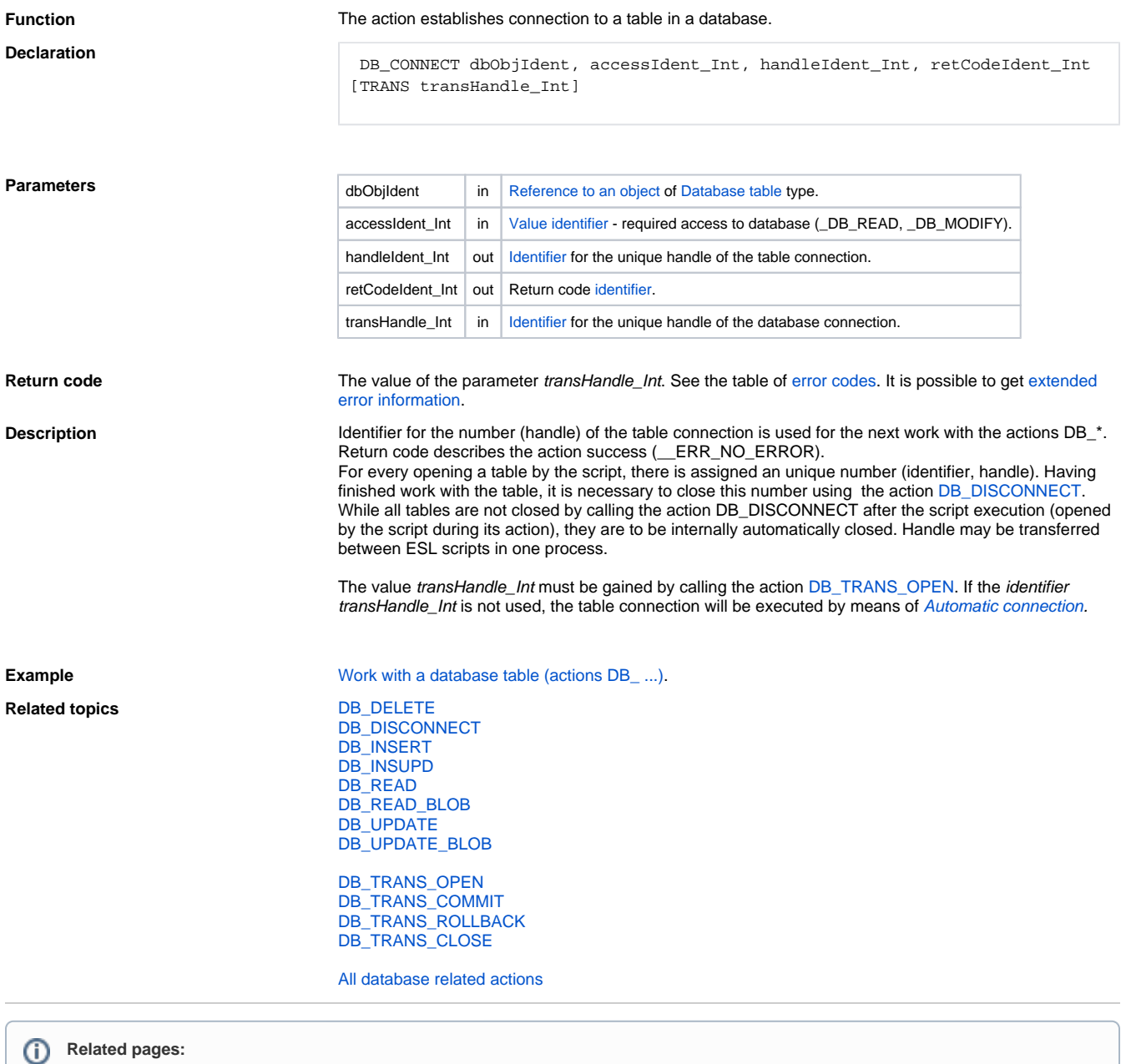

[Script actions](https://doc.ipesoft.com/display/D2DOCV12EN/Script+Actions) [Transfer of handle to database connection between the running ESL scripts](https://doc.ipesoft.com/pages/viewpage.action?pageId=17282554)